# Step 2

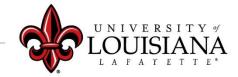

## Select the Evaluation to Review

Pathway: Login to ULINK > Select "Employee" tab > Select "Cornerstone and Training" on upper right of page

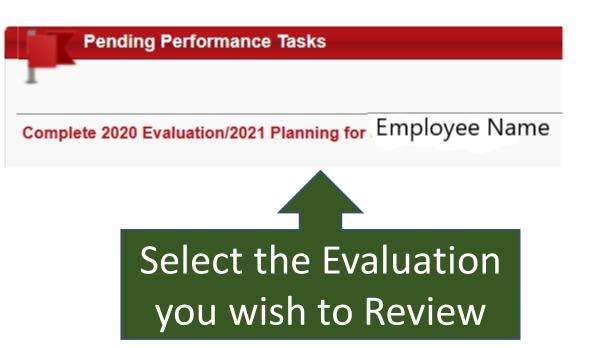

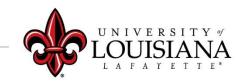

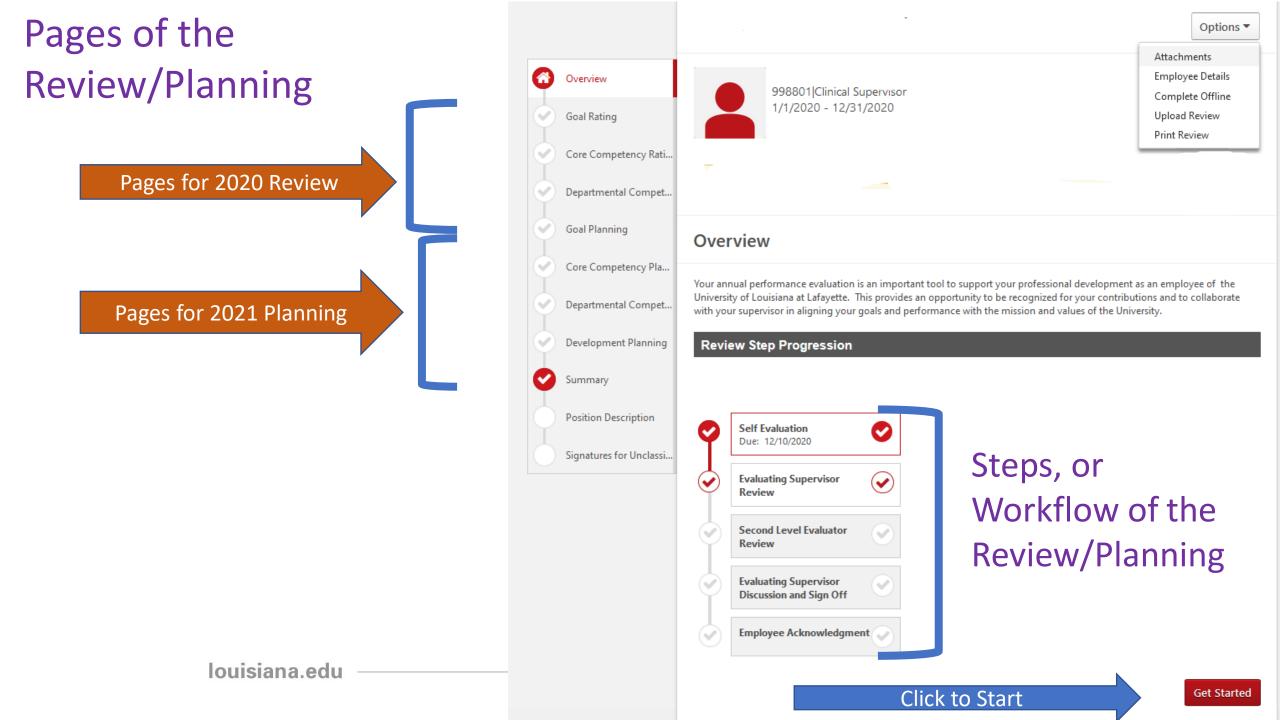

# **Options** Menu

Documentation can be added as attachments

| Options •        |
|------------------|
| Attachments      |
| Employee Details |
| Complete Offline |
| Upload Review    |
| Print Review     |
|                  |

Options menu on upper right of page

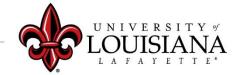

## **Position Description**

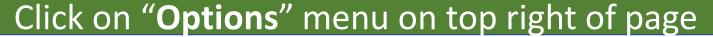

Select "Employee Details" to review most recent Position Description on file with HR (if available)

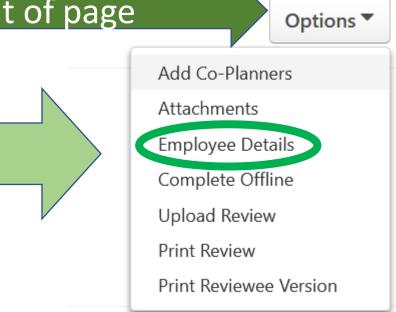

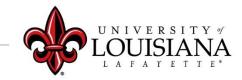

## **Position Description**

If HR has no recent Position Description on file, there will be no Description in "Employee Details". A complete Position Description should be entered in the Comment field including Job Summary, Required Education and Experience, Required Knowledge Skills and Abilities, and Essential Functions.

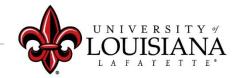

Use this information (if available) as a resource to complete the Position Description field

#### **Employee Details**

#### Position: 999032|Assistant Director

Assistant Director maintains a positive work environment for students, staff, and community partners. Assist in member development, member training, and site visits.Oversees any member issues and reports any issues to the Program Director. Be professional in speech and appearance, the Assistant Director is visible in our community and brand is important.Be flexible Work with other student organizations, community partners, and university employees Knowledgeable on national service Able to work unconventional hoursMinimum of a bachelor degree from an accredited institution. Service and volunteer experience a must. Working with college students a plus. Reliable transportation for site visits Able to pass a FBI and State background checkFlexible Willingness to help others Provide support to University of Louisiana at Lafayette AmeriCorps team by providing guidance, assistance, and knowledge to our students Being available to student Do regular site visits every week/keep log

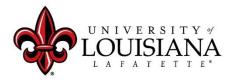

#### Position: 999032 Assistant Director

Assistant Director maintains a positive work environment for students, staff, and community partners. Assist in member development, member training, and site visits.Oversees any member issues and reports any issues to the Program Director. Be professional in speech and appearance, the Assistant Director is visible in our community and brand is important.Be flexible Work with other student organizations, community partners, and university employees Knowledgeable on national service Able to work unconventional hoursMinimum of a bachelor degree from an accredited institution. Service and volunteer experience a must. Working with college students a plus. Reliable transportation for site visits Able to pass a FBI and State background checkFlexible Willingness to help others Provide support to University of Louisiana at Lafayette AmeriCorps team by providing guidance, assistance, and knowledge to our students Being available to student Do regular site visits every week/keep log

#### **Copy from Details**

Enter current Position Description information including: Job Summary, Required Education and Experience, Required Knowledge Skills and Abilities, and Essential Functions.

Comments: \*

BIUS×<sub>2</sub>×<sup>2</sup> I<sub>x</sub> ≟ ∷ ≞ ≡ ≡ ≡ Font - Size - A- A-

Assistant Director maintains a positive work environment for students, staff, and community partners. Assist in member development, member training, and site visits. Oversees any member issues and reports any issues to the Program Director. Be professional in speech and appearance, the Assistant Director is visible in our community and brand is important. Be flexible Work with other student organizations, community partners, and university employees Knowledgeable on national service Able to work unconventional hours Minimum of a bachelor degree from an accredited institution. Service and volunteer experience a must. Working with college students a plus. Reliable transportation for site visits Able to pass a FBI and State background check Flexible Willingness to help others Provide support to University of Louisiana at Lafayette AmeriCorps team by providing guidance, assistance, and knowledge to our students Being available to student Do regular site visits

Paste to Position Description field and edit as appropriate

## **Position Description**

### If Position Description is accurate in Employee Details, enter "No Change" in the comment field

Click Save and Continue

To move to next page

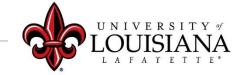

## To Mark Progress on Goal:

| Progress:<br>Start Date: 1/1/2019 | rmance reviews for all full time employees of the university<br>40% | Goals Page Comments<br>Goals Page Attachments<br>Manage Goals | Click on the drop-<br>down arrow in the |
|-----------------------------------|---------------------------------------------------------------------|---------------------------------------------------------------|-----------------------------------------|
| Due Date: 12/31/2019<br>more      |                                                                     |                                                               | Goal area then select<br>"Manage Goals" |
|                                   | louisiana.edu                                                       |                                                               | UNIVERSITY OF<br>LOUISIANA              |

# Manage Goals

#### Enter % Complete for Goal, or, Tasks and Targets if you have them

Tasks & Targets

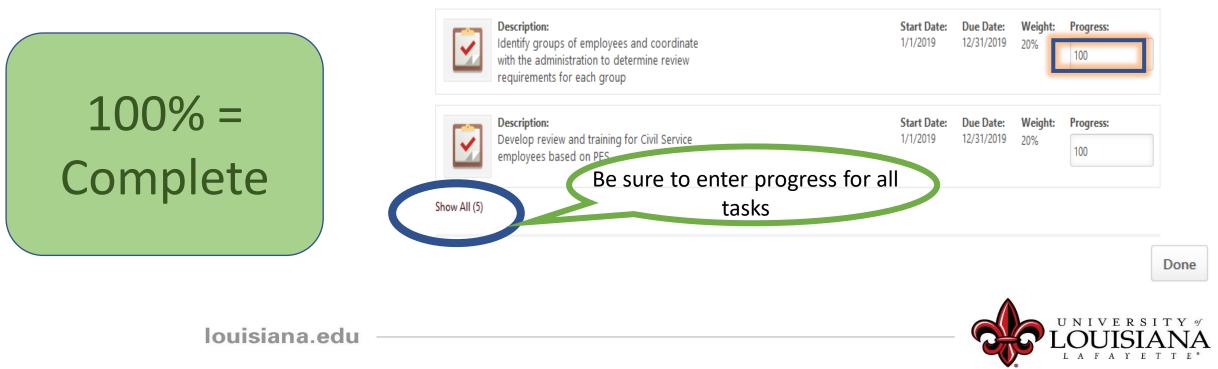

# Manage Goals

#### Manage Goals

| 60% develop triage process<br>Due Date: 12/31/2019 Perspective: Departmental Goals Weight: 100%                                                                                                    |                             |              |
|----------------------------------------------------------------------------------------------------|-----------------------------|--------------|
| Progress:<br>60<br>Description:<br>Start Date: 1/1/2019<br>Attachments<br>Loose File<br>Upload up to 3 attachments. Maximum upload 1mb<br>Comments<br>Add Comment<br>Add Comment<br>Add Comment<br>Double Comments can be<br>addeed by clicking<br>here | Click "Done"<br>to continue | UNIVERSITY # |
| IUUISIalla.euu                                                                                                    |                             | LOUISIANA    |

Progress indicator for entire goal will change based on progress of Goal or Tasks

| Progress:            | 100% |
|----------------------|------|
| Start Date: 1/1/2019 |      |
| Due Date: 12/31/2019 |      |
| more                 |      |

Develop and launch Performance reviews for all full time employees of the university

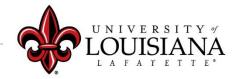

Select

Select
Not Evaluated
Not Met
Partially Met
Met
Exceeded

Click on "?" to see Rating Scale Details

**Rating Scale** 

| Rating            | Description                                                                           |
|-------------------|---------------------------------------------------------------------------------------|
| Not Evaluated     |                                                                                       |
| Not Met           | No dimensions of the goal (i.e. on time, on budget, etc.) were achieved               |
| Needs Improvement | Most dimensions of the goal (i.e. on time, on budget, etc.) were not achieved.        |
| Partially Met     | One or more dimensions of the goal (i.e. on time, on budget, etc.) were not achieved. |
| Met               | Goal was fully achieved (i.e. on time, on budget).                                    |
| Exceeded          | Goal was achieved ahead of schedule and/or under budget                               |

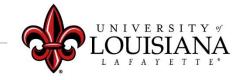

×

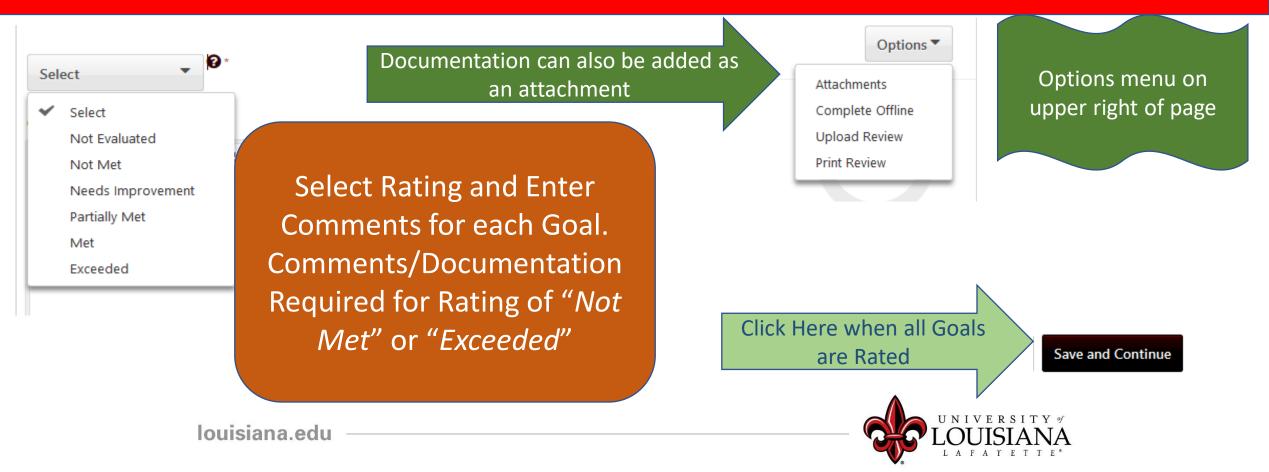

Employees hired on or after October 1, 2020 have not worked for the University long enough to be appropriately rated. These employees can be rated as "Not Evaluated" for Goals and Competencies

> If you have only supervised this employee for a short period and do not feel that you can accurately rate their performance, you can rate Goals and Competencies as "Not Evaluated"

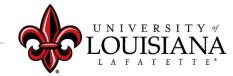

New to the University

### **Core Competency Rating**

Basic abilities required to successfully perform role

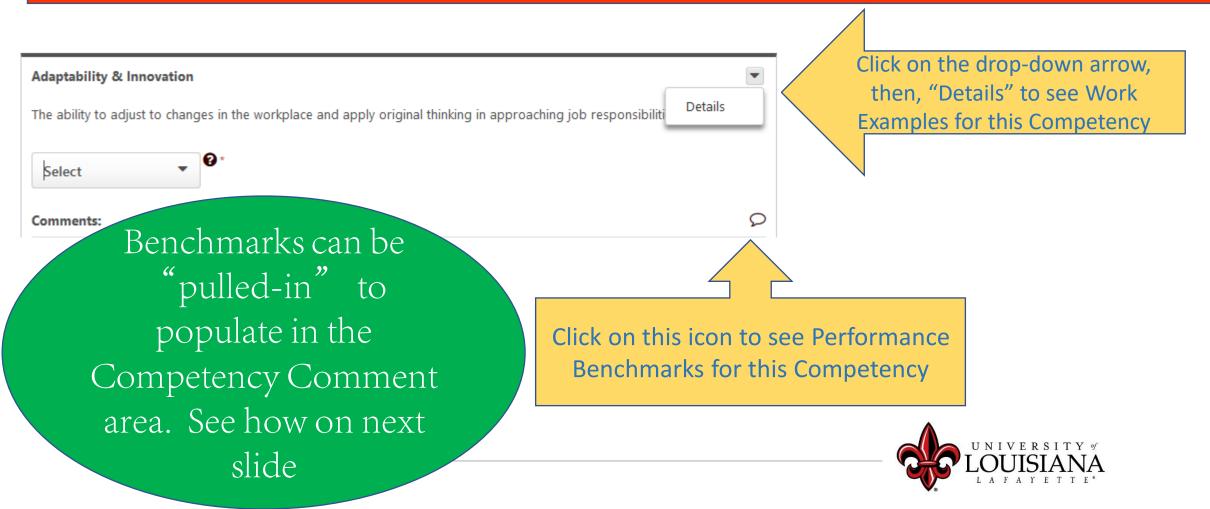

### OPTIONAL

- Which Statement Best Describes This Employee's Performance
- for this
- Competency?

Click on "+" for statements to populate in Competency Comment area

| + | Always pursues continuous learning to adapt to job changes                                              | Advanced                |
|---|----------------------------------------------------------------------------------------------------|-------------------------|
| + | Seeks and integrates constructive criticism                                                             | Advanced                |
| + | Always pursues and applies learning/training to improve performance                                     | Advanced                |
| + | Finds new ways to perform various tasks, resulting in increased personal and organizational performance | Advanced                |
| + | Eagerly and proactively seeks to accept, adopt and integrate new ideas into his/her work                | Advanced                |
| + | Somewhat flexible when encountering change, but more flexibility is needed                              | Developing              |
| + | Can only handle a couple of tasks simultaneously                                                        | Developing              |
| + | Performance suffers when under a moderate level of stress and pressure                                  | Developing              |
| + | Sometimes pursues continuous learning to adapt to job changes                                           | Developing              |
| + | Accepts but does not integrate constructive criticism                                                   | Developing              |
| + | Occasionally pursues and applies learning/training to improve performance                               | Developing              |
| + | Occasionally looks for ways to perform a task better or more efficiently                                | Developing              |
| + | Reluctant to accept new ideas or new ways of doing things                                               | Developing              |
| + | Maintains the same approach, even when the circumstances call for a change in approach                  | Does Not<br>Demonstrate |
| + | Can only handle one task at a time                                                                      | Does Not<br>Demonstrate |

Scroll for more options

### If the Employee completed the Self-Evaluation, their Rating and Comments will be Indicated Here

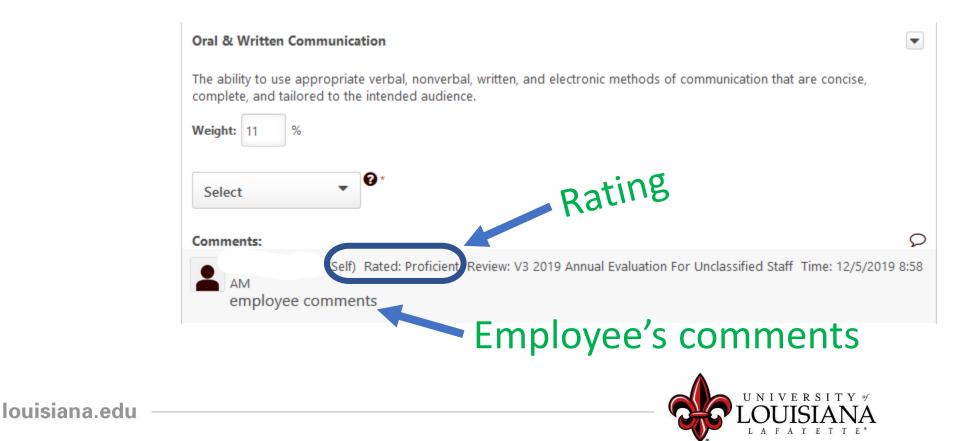

# Core Competency Rating

| Sel | ect 🗸 🔮 🔫            |
|-----|----------------------|
| ~   | Select               |
|     | Not Evaluated        |
|     | Does Not Demonstrate |
|     | Developing j 🎞       |
|     | Proficient           |
|     | Advanced             |
|     | Expert               |

Click on the "?" for Rating Scale Details

Provide justification, or notes, regarding your rating in the Comment box. Documentation <u>Must</u> be provided for ratings of "Does Not Demonstrate" or "Expert"

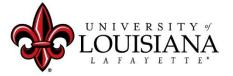

## **Core Competency Rating**

### Rate the Employee on Each Competency then

Cick Save and Continue

To Move to Next Page

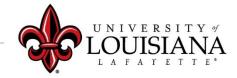

### **Departmental Competency Rating**

This section is currently populated for Human Resources and Athletics Personnel Only

Those who do not work in HR or Athleticsshould click

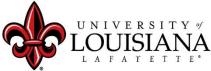

### **Departmental Competency Rating**

### For Employees in HR or Athletics:

**Departmental Competencies** 

Select Competencies

Click and select the Competencies that are appropriate for this employee's Position

Rate the Employee's Performance on the Selected Departmental Competencies Use the Comment box to explain the Rating

Click "Save and Continue"

# You've completed the 2020 Rating portion of the Review

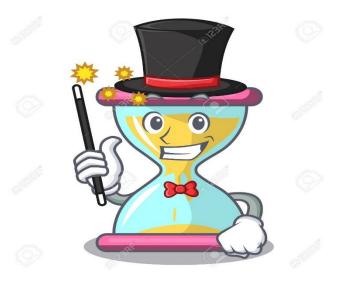

### The next Pages allow you to Plan for 2021

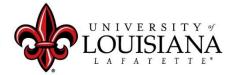

Develop new work process for employee travel expenses using the Chrome Rivers platform, to go-live 11/1/20

|          | _ |      | -   |       |
|----------|---|------|-----|-------|
| <br>0111 |   | ease | Dow | 10111 |
| <br>ew   |   | 2352 | nev | 1900  |
|          |   |      |     |       |

Edit Delete

View History

With the new Chrome Rivers platform purchased by the University you are to assume the lead in implementation expenses component within the University. You are develop the work process, educate the University users and go-live by November 1, 2020. The tasks provided with this goal are to be used to assist with the implementation.

Progress:

0%

Start Date: 1/1/2020

Due Date: 12/31/2020

more...

Comments:

louisiana.edu -

You can Edit, Modify, or Delete any Goals that the Employee entered

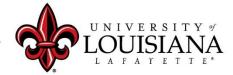

| sks and Targets                                                                                                    |                                |                         | Total Weight: | 100%                |
|----------------------------------------------------------------------------------------------------|--------------------------------|-------------------------|---------------|---------------------|
| Description:<br>Attend Chrome River Training by 2/1/20. Apply<br>for and complete the training module that<br>pertains to the Travel Expense course. This<br>course will prepare you in the development of<br>the work-flow process. <b>read less</b> | <b>Start Date:</b><br>1/1/2020 | Due Date:<br>12/31/2020 | Weight:       | ▼<br>Edit<br>Delete |

### Edit or Delete Tasks and/or Targets

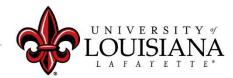

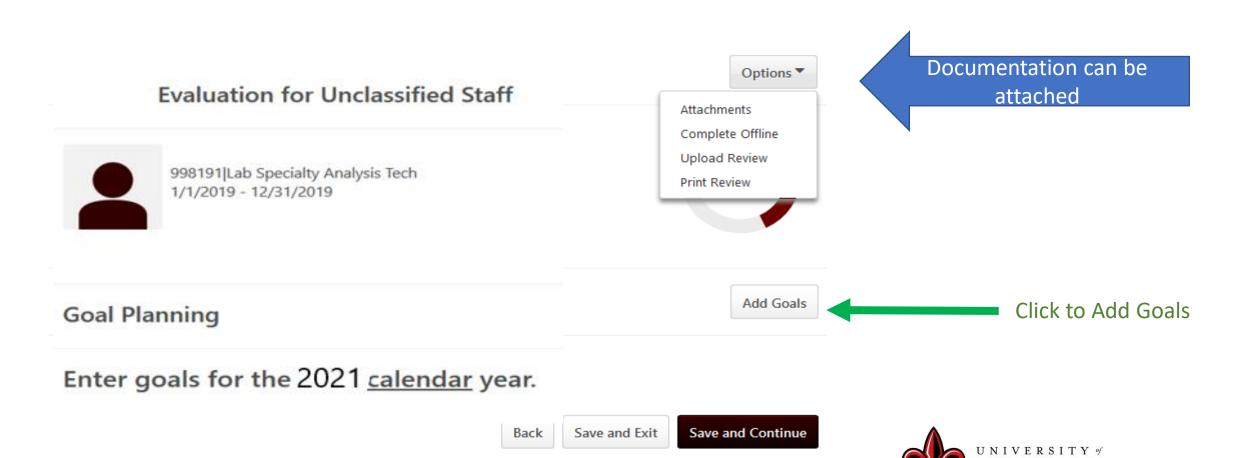

#### Title \*

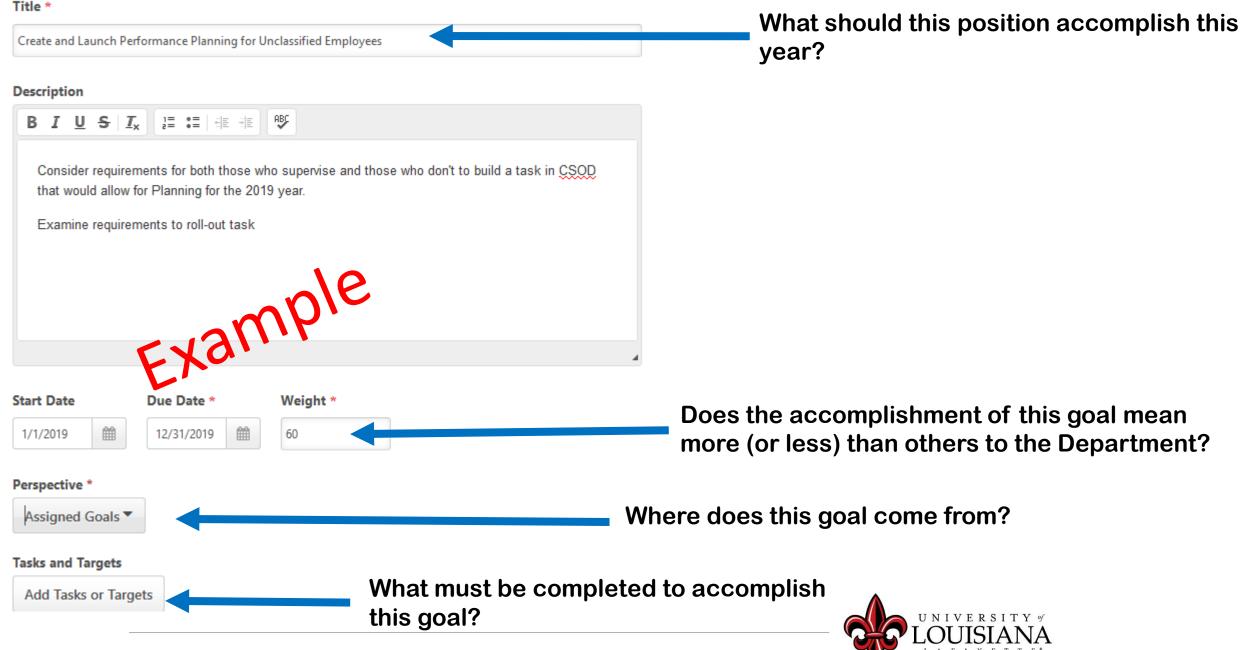

## Add Tasks or Targets

#### Add Tasks or Targets

×

#### Add Tasks or Targets

#### Description

| Build review in Co | ornerstone; one for Supe | rvisors, one for non-supervisors |  |
|--------------------|--------------------------|----------------------------------|--|
| Start Date *       | Due Date *               | Weight                           |  |
| 1/1/2019           | 12/31/2019               | £ 50 %                           |  |
| Include Target     | EA                       |                                  |  |
| Туре               | Start Value              | Target                           |  |
| Currency 🔻         | Start Value              | Target                           |  |

#### For the progress of this target, include results from employees aligning with this goal and inheriting this target.

#### Description

| Develop, schedule | , and conduct training | or navigation. Provide instructions | for ongoing support. |  |
|-------------------|------------------------|-------------------------------------|----------------------|--|
| Start Date *      | Due Date *             | Weight *                            |                      |  |
| 1/1/2019          | 12/31/2019             | » ۲۰۰۰ »                            |                      |  |
| Include Target    | EX                     | 0.                                  |                      |  |
| Туре              | Start Value            | Target                              |                      |  |
| Currency 🔻        | Start Value            | Target                              |                      |  |

For the progress of this target, include results from employees aligning with this goal and inheriting this target.

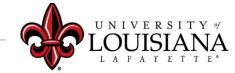

When you have added all Goals for 2021, Click "Save and Continue"

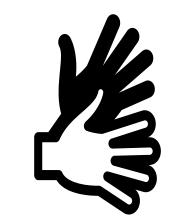

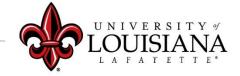

### **Core Competency Planning**

Use the Comment Box to Enter Expectations for the Competency Note any Behaviors that you would like the Employee to Sustain, Start, Stop or Revise

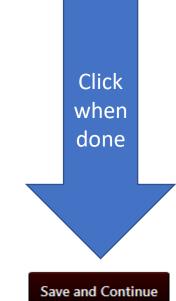

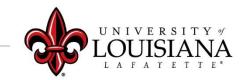

### **Departmental Competency Planning**

Currently only for employees in HR and Athletics HR or Athletics Select the Competencies you feel are relevant to the employee's position and enter comments in the comment box

**Click Save and Continue to Move to Next Page** 

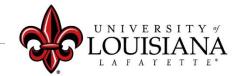

# Development Planning

#### Review Employee's Plan for Professional Development

Assist the Employee with His/Her Professional Development by Adding, Deleting or Editing Objectives

| Attend Conference                                                                                                | jective                          |
|----------------------------------------------------------------------------------------------------|----------------------------------|
| Due: 12/31/2020 Add Tr Category: Business, Planning, Organizing and Scheduling, Strategy and Execution Progress: | Objective<br>aining<br>tion Step |
| Development Pla                                                                                                  |                                  |

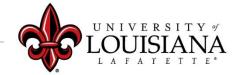

Save and Continue

Submit

Save and Exit

Back

### Add/Edit Objective

|                     | Add/Edit Objective                                                                                                    | ×                                 |
|---------------------|----------------------------------------------------------------------------------------------------|-----------------------------------|
|                     | Objective Title * Obtain SHRM certification                                                                                           | Enter what you<br>would like this |
|                     | Objective Category                                                                                                    | employee to get or                |
|                     | Select Objective Category     Select Objective Category                                                                               | achieve                           |
|                     | Behavior Development Objective                                                                                                    | Cancel Save                       |
| Select the best fit | Performance Development Objective<br>Personal Development Objective<br>Skill development objective<br>Technical Development Objective | Save and Exit Sa                  |

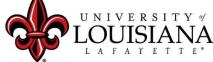

## **Development Planning**

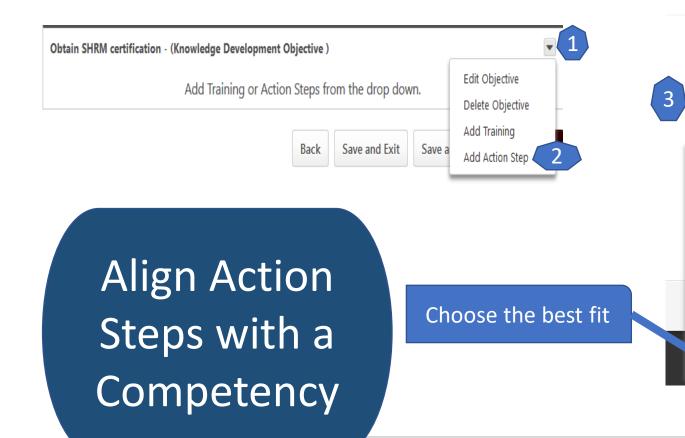

#### Add/Edit Action Step

| activity Category |                                                                       |        |  |
|-------------------|-----------------------------------------------------------------------|--------|--|
| Exte              | ernal Training                                                        | -      |  |
|                   | Select Activity Category                                              | ^      |  |
|                   | Adaptability and Innovation                                           |        |  |
|                   | Analysis, Problem Solving, and Decision Making                        |        |  |
|                   | Builds Relationships and Fosters Collaboration                        |        |  |
|                   | Builds Talent                                                         |        |  |
|                   | Business, Planning, Organizing and Scheduling, Strategy and Execution |        |  |
|                   | Communicates Openly and Listens                                       |        |  |
|                   | Demonstrates Emotional Acuity                                         |        |  |
|                   | Ensures Alignment                                                     | Save   |  |
|                   | Ensures Execution                                                     |        |  |
| $\mathbf{A}$      | Establishes Trust                                                     |        |  |
| ~                 | External Training                                                     | 🗸 Exit |  |

 $\times$ 

Click "Save" to save changes or new Objectives

> Click "Save" to save changes or new Action Steps

> > Click "Save and Continue" to move to next Page

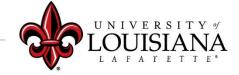

#### Submit the Review

#### The review will move to the 2<sup>nd</sup> level supervisor's queue

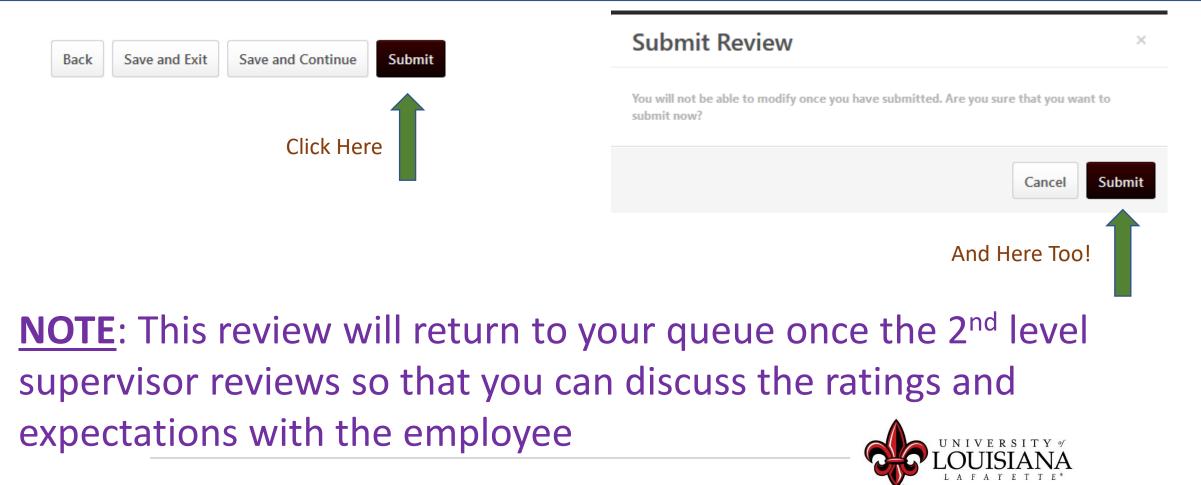

### To View Previously Submitted Tasks

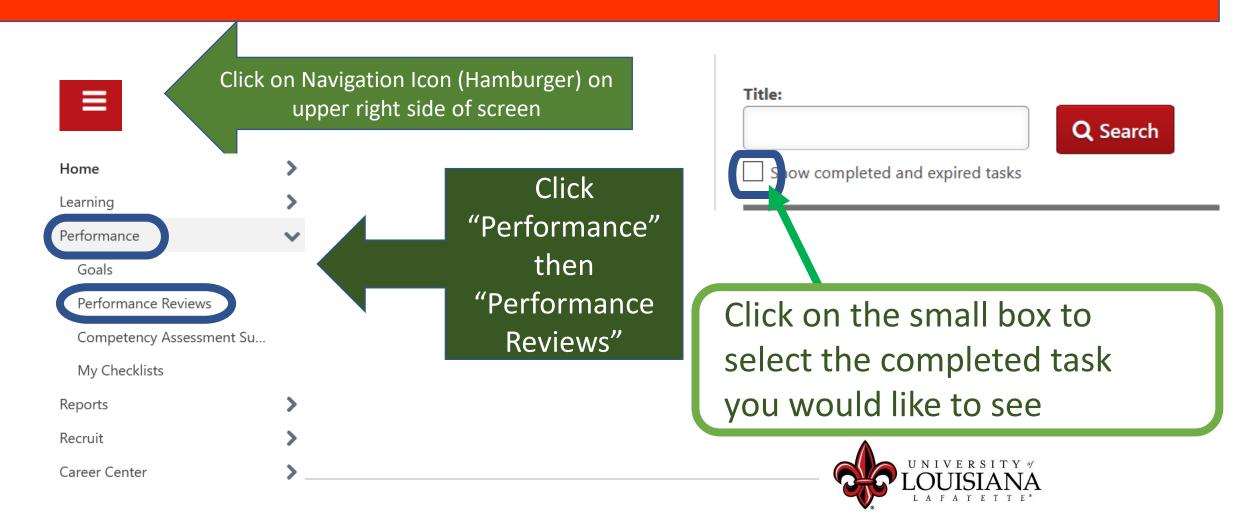

# Step 2 Complete

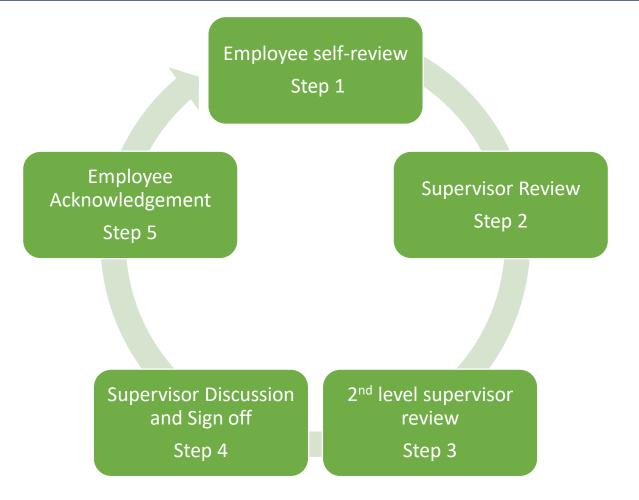